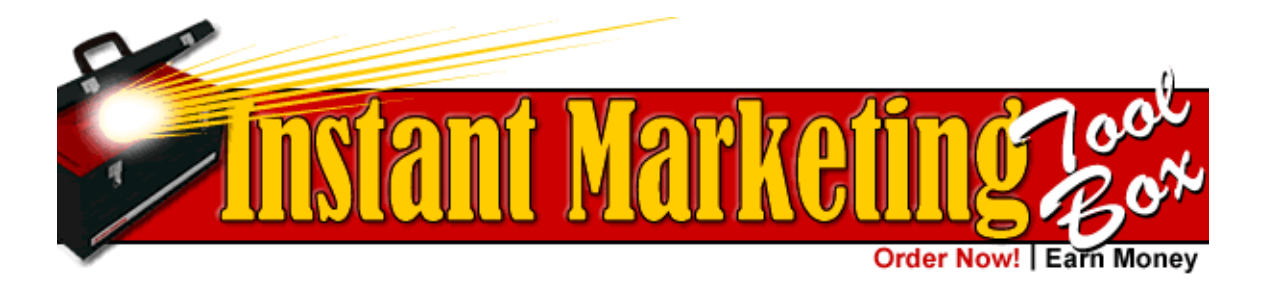

# Tool #8 – How to Get 500% More Prospects to Read Your Advertising

Can you show me the rule that states your ad has got to appear like an ad. I'm sure that rule exists somewhere because practically every practice is using ads that screams to the reader *"Flip the page, I'm an ad!"* 

People do not buy a newspaper or magazine (or read ezines) for the ads. They're looking for editorial matter to read. And if you blatantly make your ad appear to be an 'ad' then many people will simply ignore it.

People can selectively tune out advertising because they're so easy to spot. Quick. What's the first thing a typical ad has at the top?

I'd bet it's some kind of logo or company name, usually set in reverse (white lettering on black background) or maybe behind a screened image or in some fancy lettering that nobody can make out.

## Aha!

This is a major clue that the reader should move on and look for more interesting articles. But alas, dear member you are smarter than that. Because now you're going to get many more interested prospects to read your advertising since it's going to look like editorial matter.

In fact, in readership studies, 5 times as many people read editorial matter as they did advertisements. So it follows if you want to gain 500% more readers, you should try employing an editorial look.

It's called an "advertorial" - an ad that looks like editorial material.

And actually this is not some new discovery. Many of the most successful mail order ads have used an editorial style. And mail order companies will only continue running what works, so therefore editorial or "advertorial" style ads work.

John Caples in his excellent book "How To Make Your Advertising Make Money" (a must for every serious marketer) tells the story of how a well-known business publication doubled their subscriptions using editorial style ads. Here's what they did:

Their initial efforts consisted of using a standard pen and ink sketch followed by a headline, copy and then their logotype. Then they switched to an advertorial.

They nixed the sketches since no newspaper ever uses sketches. Next they changed the type style of the headline and body copy to match the publication. And finally they dumped their logotype from the bottom of the ads.

The marketing manager of this publication was worried about losing the name-building aspect of dropping their logotype so they inserted the publication's name in each of the headlines or subheads they used. This way glancers would pick-up the publication name. So headlines like this were effective:

# **"How (name of publication) Readers Get More Out of Life"**

# **"I Was Tired of Living on Low Pay – So I Started Reading (name of publication)"**

Okay, so does that give you some ideas? Especially for you guys worried about not getting your "name out there". That means you can use this strategy effectively and still build your image and name recognition.

Now before you decide on producing an advertorial, it's important to study the publication it's going in;

Do they use initial caps on their headlines? (That Is The First Letters Capitalized Like This) or do they use lower case letters for the entire headline except the first word.

Do they left justify their headlines or do they center them?

Does the publication use serif or sans serif type? Serif is type like Times Roman (like this) with the little curly doohickeys. And serif type is like an Arial or Geneva like this.

ext you want to check out if the publication will use drop caps starting the body o the ad or if they use a byline. A byline is something like (Chicago, Ill.), while a drop is when the first letter of paragraph is stretched to cover 2 or 3 lines of type (like the 'n' in this paragraph).  $\sum_{\text{disk the}}$ 

Tips to make your advertising look more editorial are presented in David Ogilvy's "Ogilvy on Advertising". His section on print advertising deserves careful study.

Here are the main points from that chapter for making your ads look more editorial:

- **1. Copy is given priority over any illustrations.**
- **2. Use only photographs.**
- **3. Caption all your photographs.**
- **4. 3 column layout.**
- **5. Use only black on white (you'll never see a newspaper printed on a light pink background).**
- **6. DON'T USE ALL CAPS LIKE THIS BECAUSE IT REDUCES READERSHIP.**
- **7. Use lots of subheads throughout your body copy**
- **8. Use the same size lettering the publication does.**

Now your advertorial can take on many forms. I've seen open letters to the readers, an ad that looks like a feature story, feature column (like Health breakthrough), a true confession, or even a hints column.

Let me get your brain in gear with a few examples...

#### **Print Advertorials**

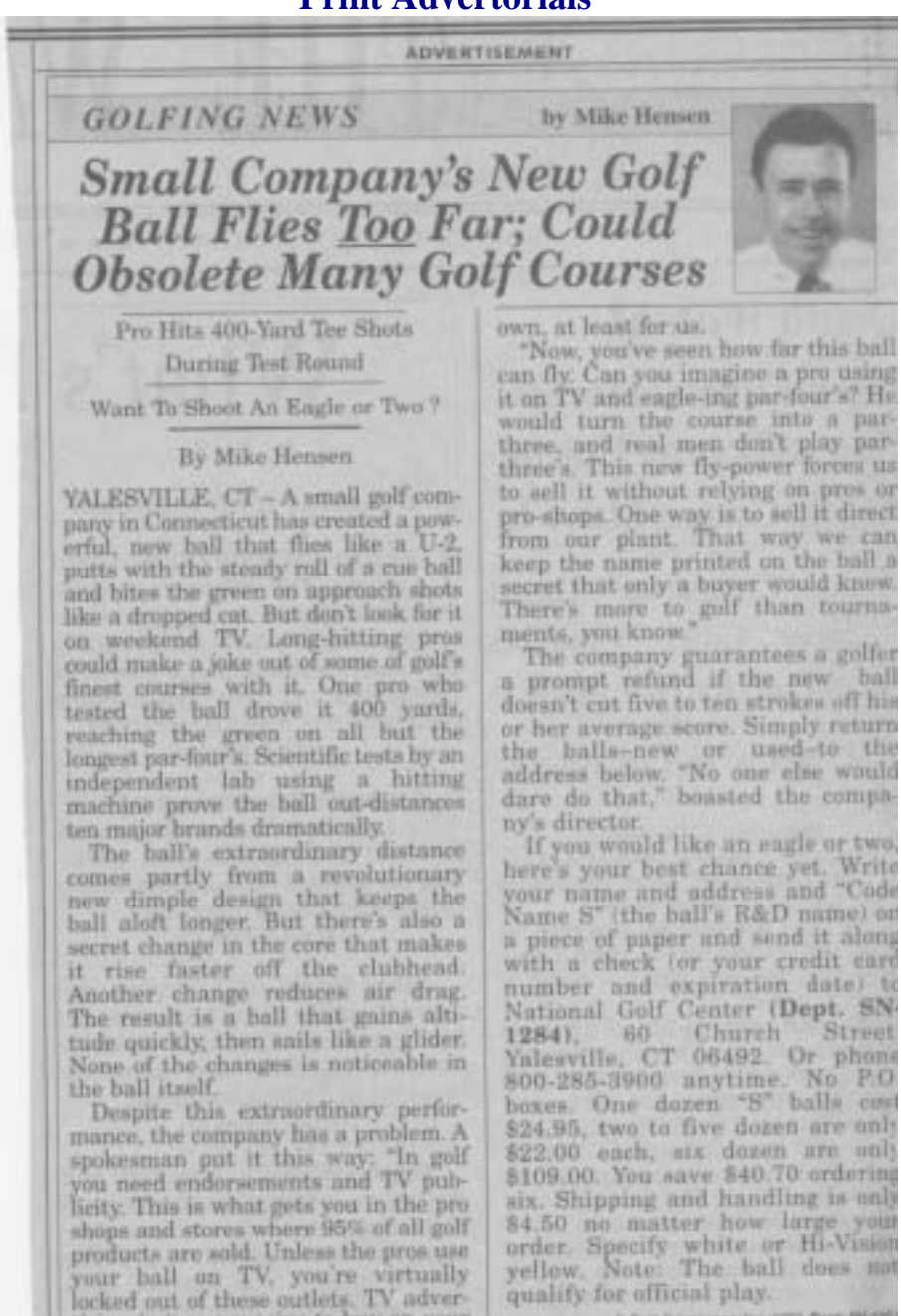

This advertorial is an absolute masterpiece. It used to run for quite a long time before the company pulled it. Let's break it down so you can see that it contains almost all the important elements we talked about for advertorials.

tising is too expensive to buy on your

4 But Environment Priz, 1997, Dept. 84-126

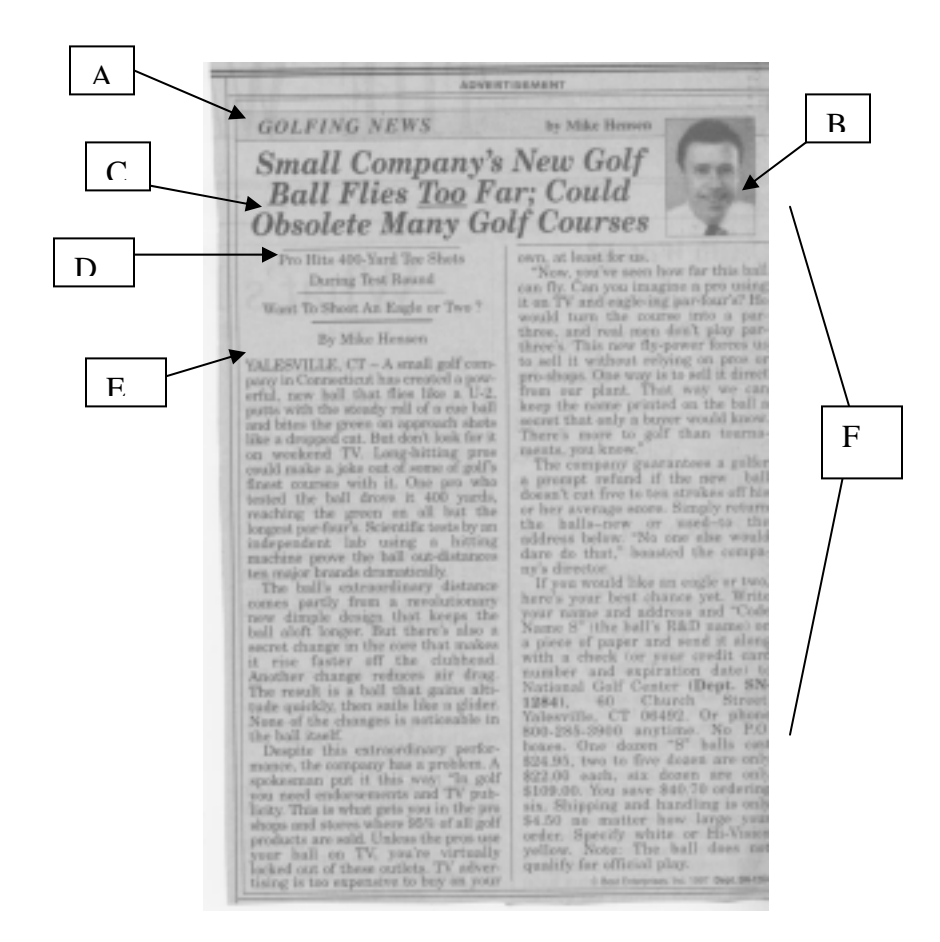

- A. "The Golfing News" is used like a syndicated section of the paper. It appears that Mike Hensen is a regular columnist and this is his column.
- B. Author headshot and name is up at the top like a featured columnist.
- C. Headline font and typestyle is editorial but also stresses benefit (along with curiosity).
- D. Subheads are compelling and also formatted like an article.
- E. Notice the author byline and the dateline (Yalesville, CT) just like a news story would have.
- F. When you read the copy of the article it's written almost in a "newsy" slant. Plus, notice the dual columns. All newspapers are set in small column widths.

As you can see if you take a quick glance at this ad it looks just like a real article. That's the power of it. And that's exactly what you should be doing as well. Let me share with you a few more examples:

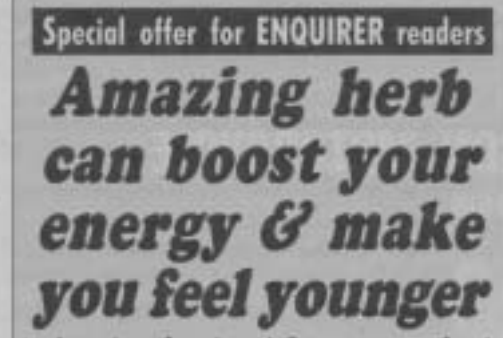

A natural extract from an ancient herb can give you an energy boost and fight aging, say experts.

Called ginkgo, the herb also improves blood circulation and increases stamina, mental concentration and memory. It has also been effective against several medical problems in recent studies.

"Ginkeo extract has been clinically shown to have a great healing effect on a variety of conditions associated with action." said Dr. Steven T. Marsaid Dr. Steven T. Marwith aging. golis, a family physician in Troy,<br>Mich. who's on the teaching staff at<br>the city's William Beaumont Hospital.

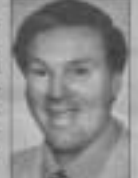

"In fact, it is currently the No. 1 over the counter remedy for blood DR. STEVEN circulation problems sold in Germa- MARGOLIS ny. And it is being heavily researched says giniqu is in the areas of Alzheimer's disease a great her and struke.

<sup>1</sup>'I first learned of ginkgo's amazing therapeutic benefits from a study published six years ago in the American Journal of Natural Medicine. Since then I have seen more than 20 studies documenting its great benefits

Dr. Margolia said more than 500 of his patienta take ginkgo as a duily supplement with very good results.

"It can greatly help older patients for conditions such as absentmindedness, impaired<br>memory, dizziness, hearing difficulties and low blood flow to the tiriin," he said.

"It can also help ommend it."

Mrs. Adi Johnson of ginkgo, I was amazed at Dallas, Tex., told The bow quickly my mental and ENQUIRER she has physical energy returned. I been using ginkgo for haven't felt this good in 15 several months and is years.

**ANCIENT HERB comes** from the ginkgo tree.

thrilled with the results. "I suffered a heart attack younger people ward 15 years ago. I've felt fa-<br>off the gradual effects tigued and exhausted ever<br>of aging I strongly rec-<br>since," she said.

But after I started taking

**HOW YOU CAN ORDER** A 30-day supply (90 capters) of Ginkgo Complex<br>costs \$19.95, plus \$3.95 shipping. Or order using<br>a credit card; call toll-free:1-800-552-5228. Or send check or maney-order (no CODs) to: UDSI,<br>R.O. Box 2114, Sparks, Nev. 89432-2114,

This one is from the National Enquirer (actually a terrific place to find excellent advertising that really works).

Notice the pre-head "Special offer for Enquirer readers". Then look at the type style for the headline – that's exactly how they run their stories.

Every photo has a caption. That's incredibly important. Remember when you were taught to read with the "Dick and Jane" books. Well, ever since we were young we've been trained to look underneath a picture for the story. Captions are an amazingly underutilized place for good selling copy.

I want you to also notice the decreasing size of the body copy. The first line "A natural extract from an ancient herb…" is in bold and the biggest size. Next paragraph is a little smaller size and then the next one is even smaller.

This is a good device to draw readers into your copy.

The order box is clearly spelled out – this might be the only place where they take off their disguise of being an article.

Lots and lots of great points you can take away from this ad.

Here's another terrific one that has been running over and over again in one form or another:

# **Jerry Garcia** Postage **Stamps Create Collector Stamp-ede!**

# Post Office's new **Limited Edition** commemorates an "American Beauty"

two years ago, the Post Office has surprised "not fade away."

"Collector demand for these stamps has of the International Collector's Society, dis-Edition stamp issues. "Jerry's music created a positive energy that has touched the hearts of all of us, and collectors know that this is their only opportunity to get actual a short time at \$9.95 (plax \$3 postage and government-issued, legal tender stamps handling) for the complete set of nine that are both beautiful and rare. In fact, colorful stamps, secompanied by a we're nearly sold out!"

Buddy Holly, the most popular commemorative postage stamps of all time.

"Over 500 million Elvis and Buddy free 1-800-685-0040.

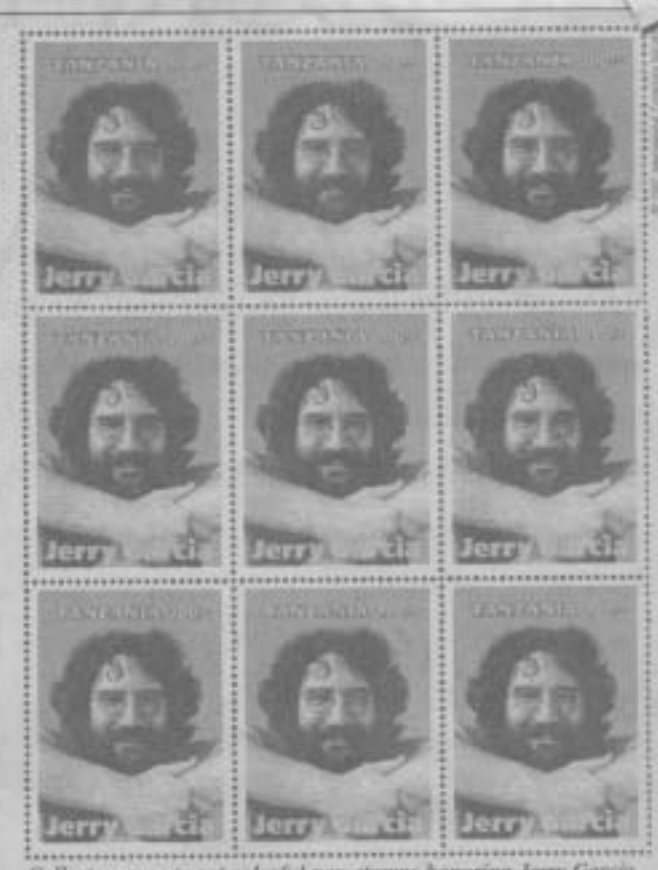

Collectors race to get colorful new stanys homoting Jerry Garcia.

Tanzania - Even though Jerry Garcia's Hully stamps have been issued. When you long, strange trip was tragically cut short compare that to these Jerry Carcia stamps, which are issued in a strictly Limited collectors by releasing a new set of Limited Edition of just thousands worldwide, you Edition postage stamps to insure that the can see the irresistible appeal that these legacy of this beloved cultural icon will stamps have to collectors. Grateful Dead, and Jerry Garcia fans," added Van Emden.

Each of the nine colorful stamps been unbelievable," stated John Van Emden in the set is about four times the size of a regular U.S. postage stamp and is fally tributor of the stamps in the United States authorized and endorsed by the Estate of and sutional clearinghouse for rare Limited Jerry Garcia. They're legal for postage in Tanzania and are recognized by every postal authority around the world.

Gotta have 'em? They are available for numbered Certificate of Authenticity, a 60 Collectors are already predicting that in day money back guarantee, and the free the very near future these Jerry Garcia pocket guide, "99 Little Known Facts stamps will be far more sought after and About Jerry Garcia." The most you can be more desirable than the United States. buy is six sets. Send your check or moneyrock 'n roll stamp series featuring Elvis and order to JCS, 3600 Crondall Lane, Suite 100ERGC, Owings Mills, Maryland 21117. To order by credit card, call toll

#### **Little Known Facts About Jerry Garcia**

- τ. Jacry's full earne was Jenters Jahr-Garcia - married after the prest. Broadway reunical comprayer Jerema Keth.
- 2. In Jerry's first gig, his hard won a contest and got in record a kong<br>They chose Hill Dregett's "Resistiy.
- Jamy's first paying gig come with him E. future sorgweiting partner, lind-Humble, Named "Tests and Jerry," aucts. satint \$5.00.
- Getta level to pay the five-thingz. banjo, which inspired him to organize a biograss tarnt in 1962 -- the Nati Weley Onlitert, taler called the Withwood Boys.
- Jerry pictorned in severe groups that dely askshifter a gig or her. the Sleepy Holby Yog Slompers, the Wittwood Boys, and the Block Mountain Boys.

Taken from the packet public<br>"39 Little Koown Facts About Jerry Gardie' that you get free with your<br>ever of those stamps.

I found this ad in the Walll Street Journal and it is being run by a company in Maryland that sells all kinds of collectible stamps using the advertorial formula. I've seen variations of this ad run with Betty Boop, Elvis and other popular characters. It's like a cookie cutter formula that just keeps working and working and working.

The next example is from an in-flight magazine:

# Valenti International

TRENDS

Today's Eligible, Single, Successful Men and Women Turn to America's Top Matchmaking Specialist for the Most Important Decision of Their Lives

have who yeek to achieve results. as today's nipidly accelerating society understand the need to take appropriate measures to get what they want out of life.

Never before has them been more emphasis on healthy relationships, family togethemess, and emotional well-being as the necessary foundation leading to a road of life-long success. Yet with time as our most precious and limited resource, it has become increasingly difficult for high achievers to balance their life's work, cultural and academic activities, and the time available to invest with layed ones.

With this in mind, it is easy to see and understand why today's most intelligent and successful individuals in search of their life partner are taking more care. and precaution when it comes to choosing their mate.

For years we have seen the appearance of practically every fathomable method of pairing individuals and individuals pairing themselves; from well-meaning friends and family, so single parties and the intenter superhighway. Undoubtedly however, if you are an attractive, successful, relatively private and selective individual, you have found that the more you have its offer the more difficult it seems to find the person who is right for you.

Disceming people today want more out of their lives and their relationships. There is clearly a special focus when it comes to the selection process for finding a potential romantic companion. Most prople recognize the value of engaging an expert. to assist them in their personal search. The question is. "How do you find an expert you can trust?"

Valenti International of Rancho Santa Fe, California is the only company of its kind to consistently attract and produce results for a select worldwide clientile of quality individuals in their quest for a suitable and compatible life partner.

frese Valenti, President and founder, is actively involved in every aspect of the business.

"We truly understand what today's most

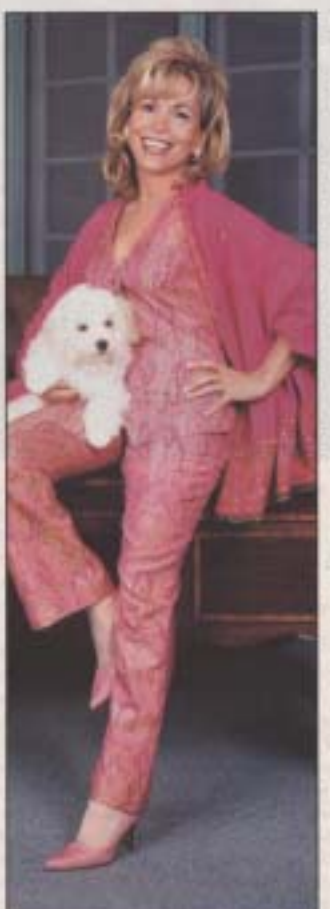

ww takes. Pension a cup M Answ

exceptional individuals must endure in order to find a compatible life partner. With a staff of Ph.D. Psychologists and an experienced team of professionals, we are able to meet with and get to know our clients personally. This enables us to create a solid foundation for providing California, 92067 USA.

*ENTERNOY FERURE* 

the best recommendations to our clients." The only risk with regard to retaining our services is the risk of drastically increasing your options and actually meeting the right person" Valenti states.

Valenti International takes into consideration social and economic backgrounds, family values and interests, as well as personalities and other individual considerations necessary for a successful mach. The term, "Matchmaking in the European Tradition" represents an established. professional process carefully structured to promote the best results for each climat of Valenti International. There are no impersonal methods or computers used for making or selecting introductions. "Each personal introduction or recommendation is mode on a comfortable and selective, one-to-one basis. Our clients achieve success without feeling that their time is taken for granted," says frene Valenti,

What started as one woman's quest to make a difference in people's lives has grown into a world-renowned company, a family legacy, and a powerful model for building successful relationships through effective introductions. "I am always impressed with the quality of people my service attracts," says Valenti-- who continues to position her reputable company through service excellence and quality advertising. "There is nothing more satisfying to me than to see my clients achieve the happiness they deserve."

Valenti International is the only business of its kind to consistently attract and produce results for a select worldwide clientele. These clients range from the confortable to the extremely wealthy, embracing all ages and a variety of backgrounds and cultures. If you or someone you know would like to find that special omeone, contact Valenti International at (800) 200-8253 or (858) 759-9239, You can also visit their website www.valenti.org. A confidential consultation will be arranged with no obligation. P.O. Box 2534, 16909 Via De Santa Fe, Suite 202, Rancho Santa Fe,

Now there are a couple things wrong with ad but I thought it would be worthwhile to show you. Let's start with the correct parts. They use a drop cap letter (that's the big "T" in the first paragraph). It's set just like and article except the photo is too big. And they use a title for the section like "Trends". Very good.

The improvements necessary are in the headline and no caption on the photo. The headline is very poor – just the company name. Though the subhead does a good job of selling.

For the final two examples in the print category I want to show a few local business ads that have taken to this advertorial style. None of these two examples are flawless but compared to other carpet cleaners and cosmetic surgeons they are miles ahead. Take a look:

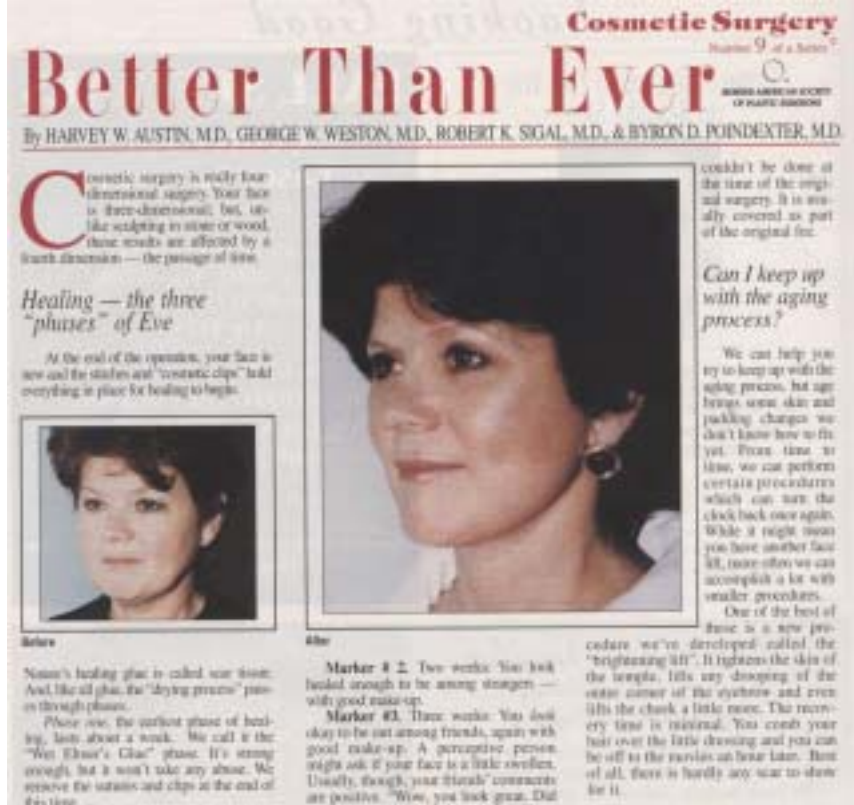

where the post post plants in the thin the post between the post of the post of the product of the product of the product space of the state of the product year were in best called the "disabilitary pairs of the states of the state of the product that and tight and a maximum pairs from the basic metal of the state and the state of the state of the state of the state of the state of the s

face is no longer tender and the scor. Sie:<br>a spidor's well, in very strong.

When am I done?

 $We have a background, let's get you will need to do, about some random other. In addition, the same random value is  $\frac{1}{2}$ .$ 

Marker # L Day One alter surprey You come back to our office and har-<br>Japo: am acrossit. Go home to take a shower and wash your late

Ussells, though, your friends' comments<br>are positive. "West, you link great. Dut<br>you less weight?" or "New bands?"<br>Marker PL Four racedes: About sum. perhaps access, your face begins to lost<br>normal, You're in plans stree of boaling.<br>the "spiderwels" phase.

How long will it last?

Bast quisies because the answerdepends on set much -- starts as, what type<br>of aging your finer has, how old you booked<br>when you first same to, and which proce-<br>dients we performed. As it rule of thoreb, in to staff years, efter longer Some<br>largerousness, 1860 a more almostrer<br>cost, chaskbone implants or a chimagпениата астропивета.

#### Will I need a touch-up?

A sugged teaching is useful for about one of seven putters. It is an<br>adjustment which either wasn't done or

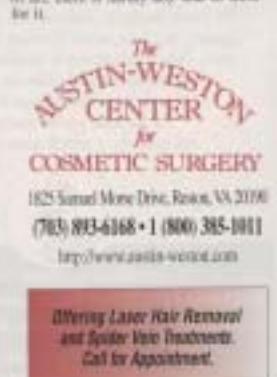

The first ad is for a cosmetic surgeon in the Washington area. There are lots of things I would change about this ad but it gets the job done because I see an ad in this series running each and every month in the Washingtonian magazine.

I would use a more compelling headline, put captions underneath the photos and not use all 4 doctors as the authors. But aside from that I applaud them for using the advertorial method when most of their colleagues simply use "image" advertising.

The next ad is an interesting one because it is for a local service business – carpet cleaning:

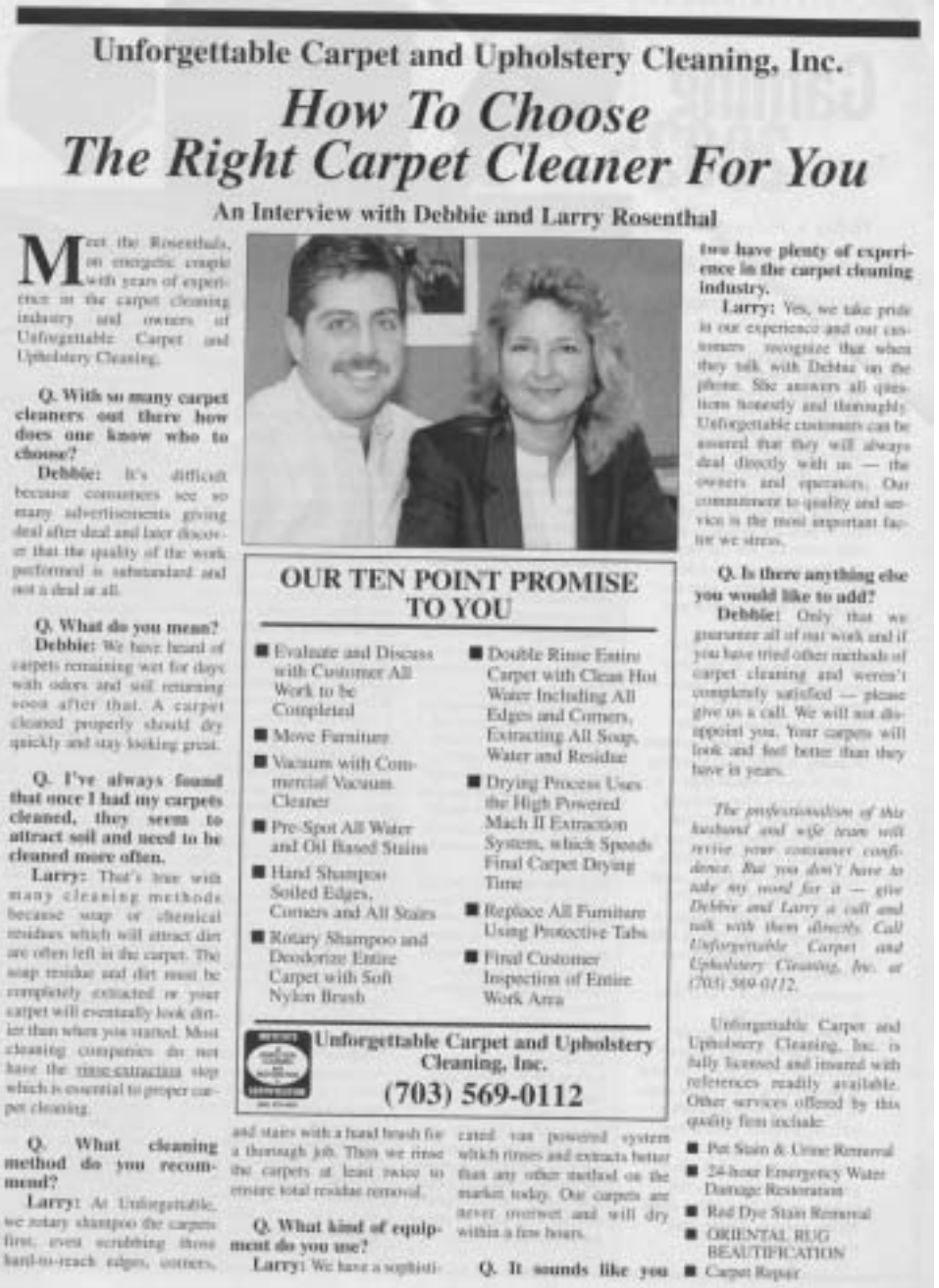

This is an excellent (and very simple) headline: "How to choose the right carpet cleaner". I've seen this ad run many times in the Washingtonian also so that means it is working.

This is a good ad to model your advertorial on. Start with the headline "How to chose the right whatever your industry is). Simple, right?

Then just use a  $Q \& A$  style, a photo and add an assurance promise and you're all set.

# **Direct Mail Advertorials**

Not only can you use advertorials in newspapers and magazines but a good strategy is to use them as stand-alone direct mail pieces. This is a specialized type of mailing called "tear sheet" mailings.

I bet you've probably even received one or two of them. Most tear sheet mailings come in closed faced #10 envelopes with a real first class stamp, your a typewritten address and no return address. Then once you open it there is simply an advertorial magazine or newspaper ad with a handwritten yellow post-it note attached to it. The note usually says something like

"Yanik, Try this it works.  $-J"$ 

The "J" is just an initial so the advertiser wants you to think that a friend (whose name starts with 'J') sent you this information. Check out the examples below:

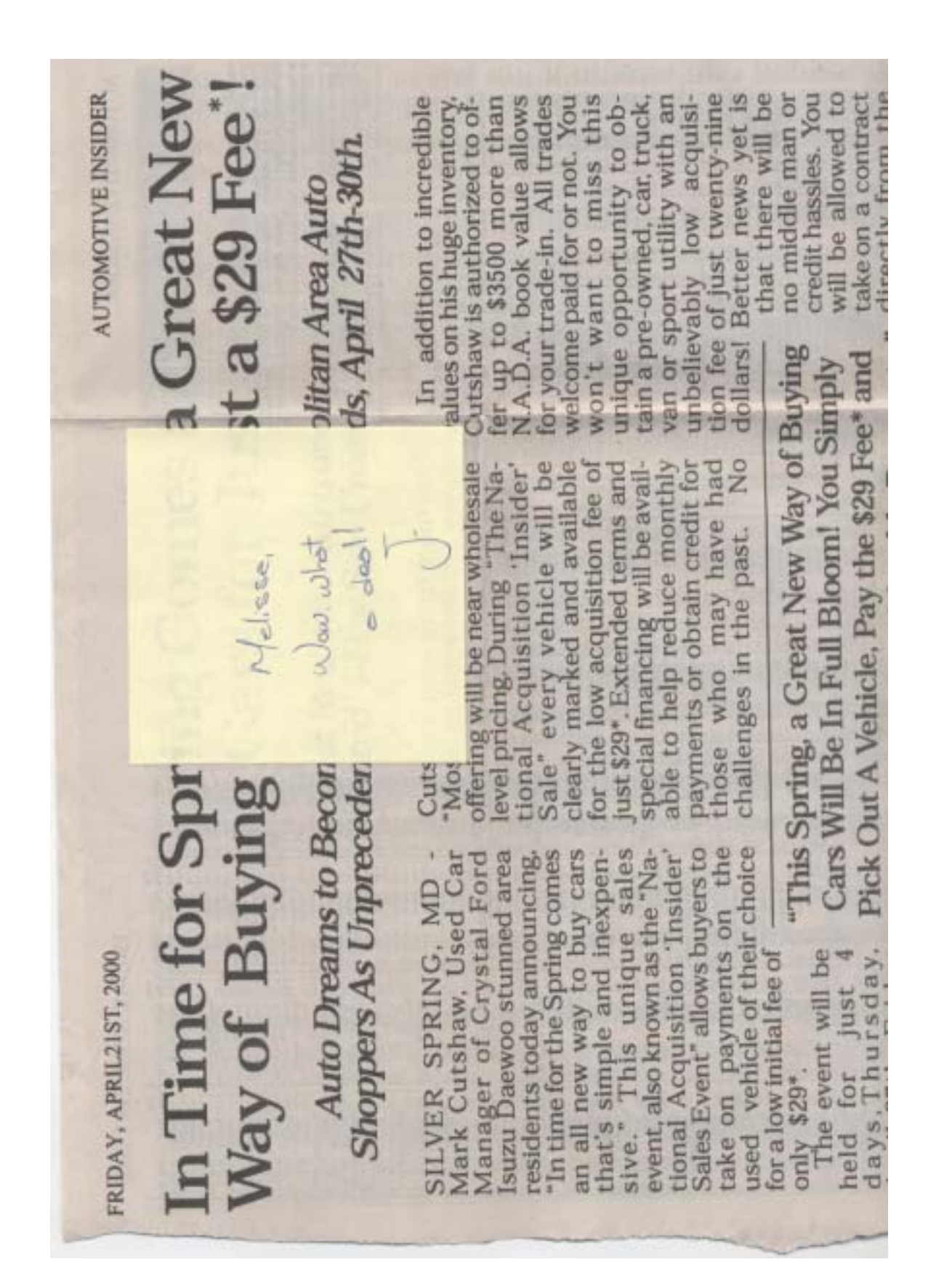

This first one is a local auto dealership. On the backside of most newspaper tearsheets are reprints of the stock listings. Newspaper tearsheets are great because they are so cheap to print.

Here's another example that looks like a magazine article:

**Marketing** 

# **HOW TO STOP THE COMPETITION FROM EATING YOUR LUNCH!**

Just keep calling out the trends

If you fail to spot trends and react to them before your competition, they can get an invaluable edge. You can lose your market practically overnight.

The handwriting is on the wall. The way your business macts to newly emerging trends is perhaps the best barometer of your future success.

Timing is everything. It has never been more important.

Spotting trends early can also provide you insights on how to create new products or modify present ones.

You can leapfrog your competition and leave them in the dust by offering new products customers haven't yet recognized they need.

But where can you get some

meaningful help in spotting new trends? A service with a good track record can help.

The Trevel Letter; published since 1982, adheres to a simple yet unique concept:

### "The best way to anticipate the future is by understanding the present."

A recent survey of Trend Letter readers overwhelmingly rated the dizzying pace of change as their biggest challenge. Over 90 percent. of readers are upper management,

nearly half are CEO's or owners.

No other publication offers Trend Letter's unique approach. It was first to apply Content Analysis, a World War II intelligence method, to its research. Local events and behavior. became a tool for exploring the future.

This information can give you that all-important competitive edge.

Grow flig International became<br>the fastest growing company in America by responding aggressively his. changing consumer values (goodbye status, hello low prices.)

Dell has become an 8 billion dollar company, the third largest computer company in the world. How? By responding aggressively to changing consumer values. It revolutionized the industry with lower prices and an easy to buy customized product. made to order.

Mazda, the auto maker, correctly anticipated a new automobile trend with the Miata sports car, which integrated advanced engineering along with classic design.

Every dynamic and successful organization knows that change is the engine of growth. The challenge lies not in embracing this trend. But in anticipating, adapting to, and generating fresh ideas that capitalize

EXECUTIVE FOCUS DECEMBER 1996

And here's the backside where they ask for the order (notice how it is pre-checked for the recipient like their friend "J" did that):

#### on change.

Trend Letter advises some of the most successful companies in the world. This includes Coca Cola, AT&T. Johnson & Johnson. Westinghouse. Merrill Lynch. Nabisco, Federal Express, Marriott and Du Pont.

"What you publish validates what may otherwise be viewed as just another harebrained idea," wrote-Barbara Gardner, Vice President for Metropolitan Life Insurance. Karen Kay Simmons, an R&D manager for a Japanese auto maker said. "My company relies heavily on the Trend Letter as a source of information and insight.<sup>4</sup>

"Stimulates new perspectives on current paradigms and allows breakthroughs or leaps to novel approaches," wrote Robert Jeffrey, an engineer with the Harris Corporation.

"Just keep calling out the big trends. It helps me think," said Rick Barham, President of Market Rates Insight. As Joel Nellmanson, CEO of Atkill Services, put it, "Keep your hroad perspective. Good ideas can come from any place."

Rapid technological advances make it important to know which

CONTRACTOR CONTRACT

**CONTRACTOR** 

systems are right for your company. Your employees. Your customers.

Explosive global change requires you to understand how to expand into new markets. Build strategic

# "Systematic innovation requires a willingness to look on change as an opportunity."

#### -- Peter F. Drucker

alliances. Sell to foreign audiences. Demographic shifts - the aging

population and immigration patterns - emphasize the need to spot and respond to untapped markets. And all the while retain existing customers.

More than ever, insight into tomorrow is the difference between success and failure. That's why accurate trend forecasting is equally critical to entrepreneurs, policy makers, nonprofit leaders, educators, CEO's, managers, researchers and as one

Trend Letter reader phrased it, "those of us in the marketing trenches."

Trend Letter is one of the best business-forecasting tools I've ever seen. (Granted, for an eight-page, twice monthly newsletter, it can provide only so much detail. But unlike most publications, Trend Letter is insightful, relevant, even... here's the clincher... interesting")

Leah Thayer, the editor, attributes this to the newsletter's massive sweep - the Trend Letter tracks developments in over 800 categories. From the arts, communication and management to marketing, social relations and transportation.

The Tread Letter always gives me, and I suspect every reader, insights into upcoming trends affecting my business along with new ideas and strategies for implementing them. Many have a "sky's the limit" potential. Not a bad return on a \$195 investment.

By DANIEL LEVINAS To subscribe to Trend Letter, send \$195 to Global Network, Dept.)<br>THN105, 1101 30<sup>th</sup> Street, N.W., Washington, DC 20007. For faster service call 800-915-0022. Or, fax your order to: 202-337-1512.

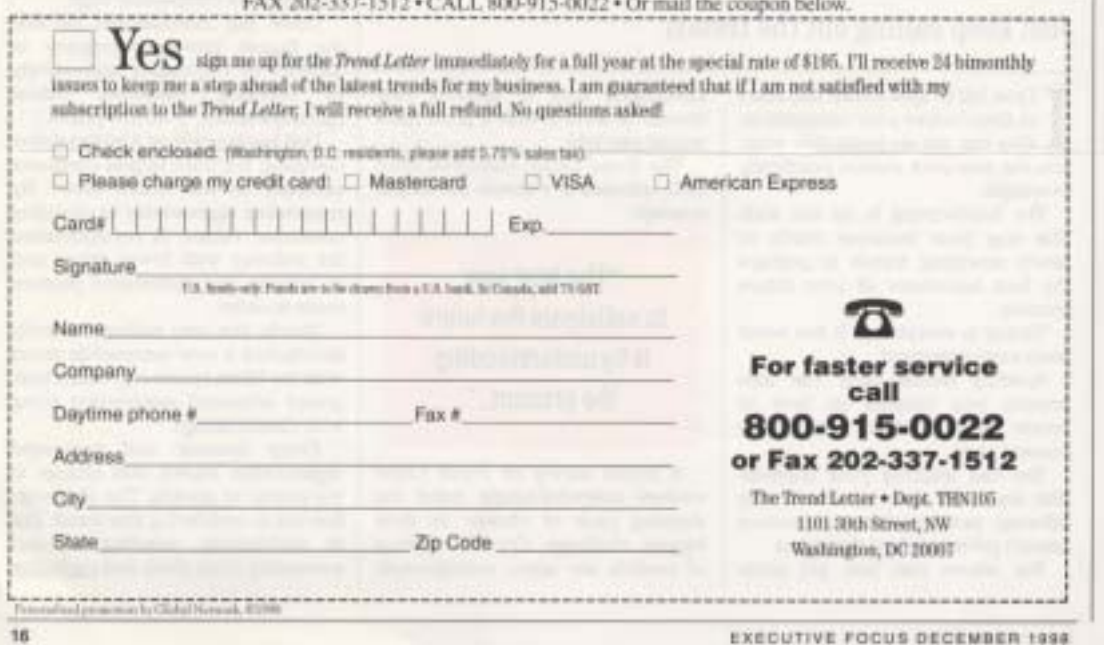

# **Advertorials on the Web**

One last section of examples I want to show you comes from the online world. Not only do advertorials work great offline – but the same psychology works incredibly well online as well.

Really there are three major ways to do this online:

- 1. Banner Ads
- 2. Text Links
- 3. Pop-ups

### **Banner Ads**

The goal of your banner is to get clicked on. The only problem is banner clickthrough rates have been terrible unless you use the advertorial trick. My friend Scott Covert from BannerAdMagic.com creates incredible banners that look like content and get clickthrough rates that shatter industry averages.

Here's a quick example of a banner that uses the advertorial strategy...

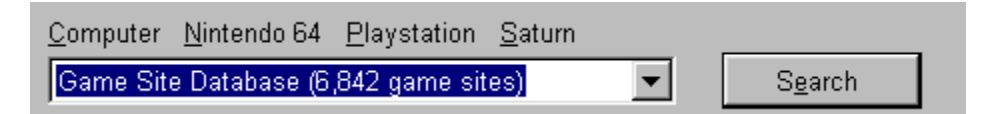

Notice it looks just like a Windows interface. It seems like you should be able to pull down that menu and start searching for game sites. Anywhere you click on that banner sends you over the site advertised. Slick.

Here are a couple more so you can get a good idea of what you can do:

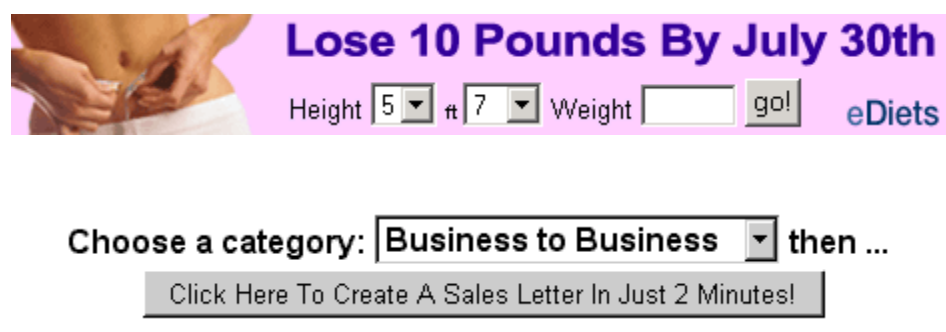

The great part about these banners is how easily they are mistaken for a search function or part of the site – not just something that you know is advertising. In fact, for this reason it's not unusual to get 300-1000% better clickthroughs.

#### **Text Links**

Many times more powerful than a stale banner (not a stealth advertorial one) are simple text links. People search out text links because usually they are resources or information. Take a look at a typical content site – this one is about used cars. Notice how the banner up top doesn't make much of an impact. In fact, Internet users use selective perception to "block" banners out that are placed in the typical slots.

However, notice the circled text links. These are leading (most likely) to affiliate programs where this site owner makes money. See how much more powerful the text links are because they are placed in the context of the site.

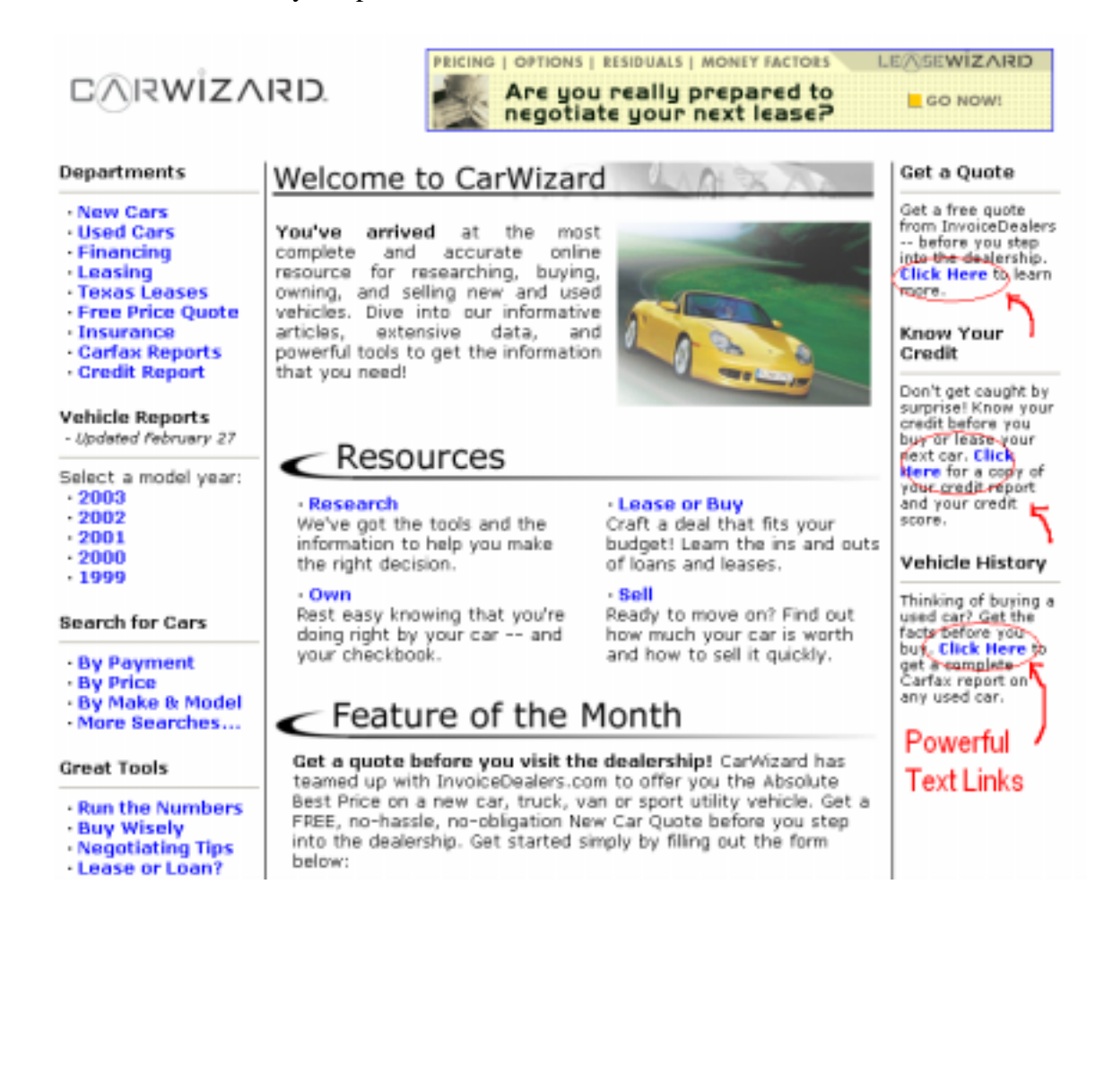

## **Fake Pop ups with computer messages**

Another new way to making advertising appear clandestine is by using pop-ups that look like error messages or computer screens. Here's an example:

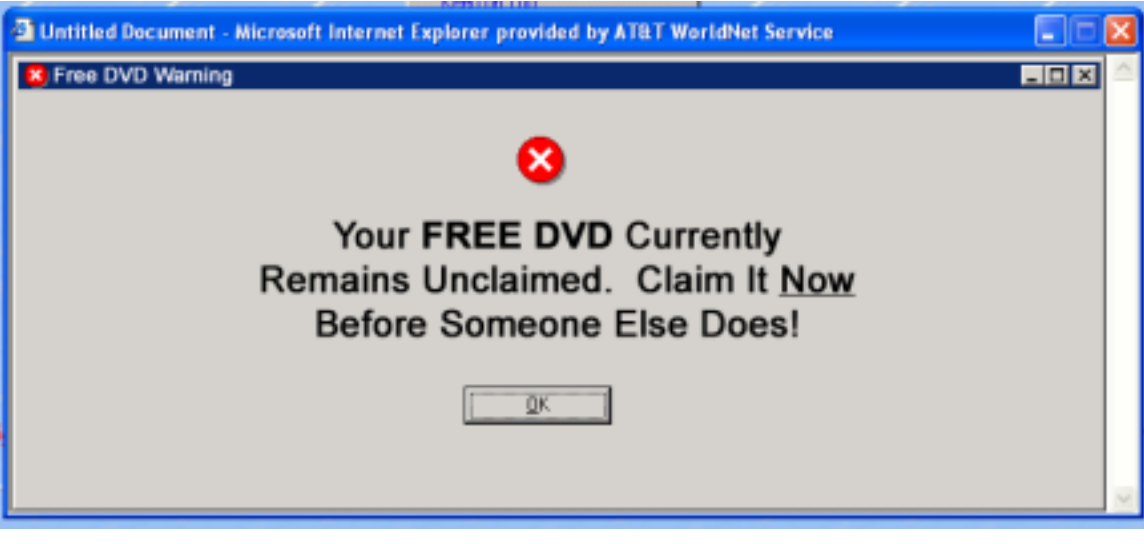

A great resource for learning about popups is at: <http://pops.yanikrecommends.com>

\* \* \*

Well, that's it for this month. If you put these ideas and samples to us you'll see your income skyrocket. Let me know how it works for you. We'd love to hear your results – send them to: <u>results@instantmarketingtoolbox.com</u>